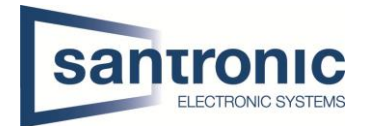

## **Zusätzliche Kamera in VTH zeigt schwarzes Bild**

Zeigt die zusätzlich eingebundene Kamera auf einem VTO nur ein schwarzes Bild, ist vermutlich die Codierung des Substreams auf der Kamera H.265.

Die Codierung des Substreams unter **Einstellungen > Kamera > Video** auf H.264 umstellen.

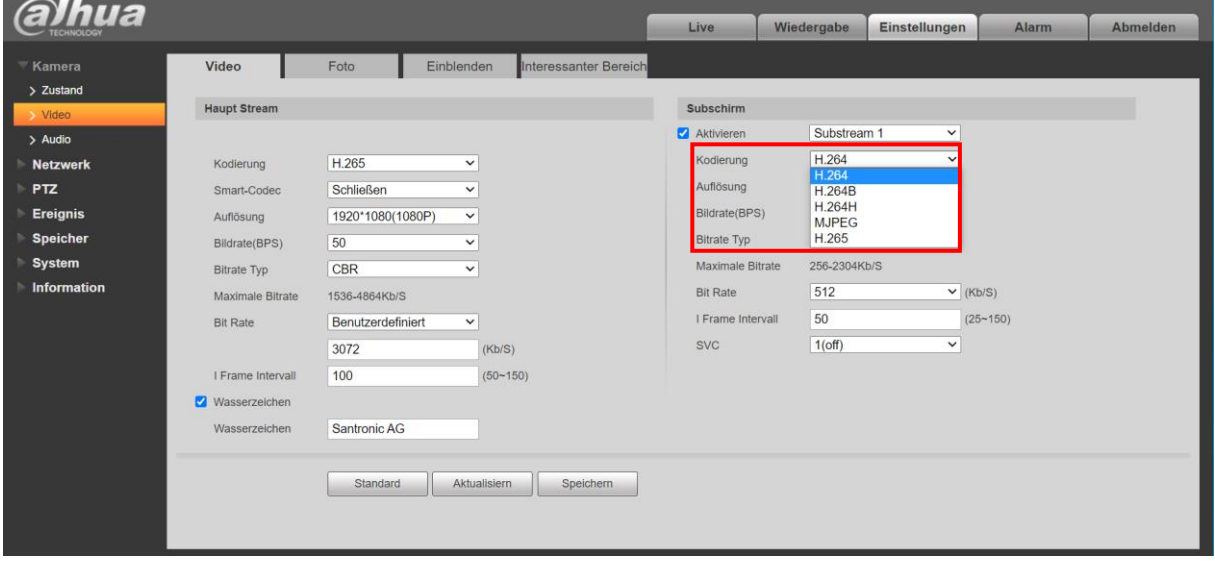